Email: eric@ericreedlive.com Phone: 707-722-7333 Mobile: 404-277-0506

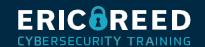

# **CHFI v10 Course Outline**

## 1 - Computer Forensics in Today's World

- Understand the Fundamentals of Computer Forensics
- Understand Cybercrimes and their Investigation Procedures
- Understand Digital Evidence
- Understand Forensic Readiness, Incident Response and the Role of SOC (Security
- Operations Center) in Computer Forensics
- Identify the Roles and Responsibilities of a Forensic Investigator
- Understand the Challenges Faced in Investigating Cybercrimes
- Understand Legal Compliance in Computer Forensics

### 2 - Computer Forensics Investigation Process

- Understand the Forensic Investigation Process and its Importance
- Understand the Pre-investigation Phase
- Understand First Response
- Understand the Investigation Phase
- Understand the Post-investigation Phase

# 3 - Understanding Hard Disks and File Systems

- Describe Different Types of Disk Drives and their Characteristics
- Explain the Logical Structure of a Disk
- Understand Booting Process of Windows, Linux and Mac Operating Systems
- Understand Various File Systems of Windows, Linux and Mac Operating Systems
- Examine File System Using Autopsy and The Sleuth Kit Tools
- Understand Storage Systems
- Understand Encoding Standards and Hex Editors
- Analyze Popular File Formats Using Hex Editor

### 4 - Data Acquisition and Duplication

- Understand Data Acquisition Fundamentals
- Understand Data Acquisition Methodology
- Prepare an Image File for Examination

# 5 - Defeating Anti-forensics Techniques

- Understand Anti-forensics Techniques
- Discuss Data Deletion and Recycle Bin Forensics
- Illustrate File Carving Techniques and Ways to Recover Evidence from Deleted Partitions
- Explore Password Cracking/Bypassing Techniques
- Detect Steganography, Hidden Data in File System Structures, Trail Obfuscation, and File Extension
  Mismatch
- Understand Techniques of Artifact Wiping, Overwritten Data/Metadata Detection, and Encryption
- Detect Program Packers and Footprint Minimizing Techniques
- Understand Anti-forensics Countermeasures

#### 6 - Windows Forensics

- Collect Volatile and Non-volatile Information
- Perform Windows Memory and Registry Analysis
- Examine the Cache, Cookie and History Recorded in Web Browsers
- Examine Windows Files and Metadata
- Understand ShellBags, LNK Files, and Jump Lists
- Understand Text-based Logs and Windows Event Logs

#### 7 - Linux and Mac Forensics

- Understand Volatile and Non-volatile Data in Linux
- Analyze Filesystem Images Using The Sleuth Kit
- Demonstrate Memory Forensics Using Volatility & PhotoRec
- Understand Mac Forensics

#### 8 - Network Forensics

- Understand Network Forensics
- Explain Logging Fundamentals and Network Forensic Readiness
- Summarize Event Correlation Concepts
- Identify Indicators of Compromise (IoCs) from Network Logs
- Investigate Network Traffic
- Perform Incident Detection and Examination with SIEM Tools
- Monitor and Detect Wireless Network Attacks

### 9 - Investigating Web Attacks

- Understand Web Application Forensics
- Understand Internet Information Services (IIS) Logs
- Understand Apache Web Server Logs
- Understand the Functionality of Intrusion Detection System (IDS)
- Understand the Functionality of Web Application Firewall (WAF)
- Investigate Web Attacks on Windows-based Servers
- Detect and Investigate Various Attacks on Web Applications

#### 10 - Dark Web Forensics

- Understand the Dark Web
- Determine How to Identify the Traces of Tor Browser during Investigation
- Perform Tor Browser Forensics

### 11 - Database Forensics

- Understand Database Forensics and its Importance
- Determine Data Storage and Database Evidence Repositories in MSSQL Server
- Collect Evidence Files on MSSQL Server
- Perform MSSQL Forensics
- Understand Internal Architecture of MySQL and Structure of Data Directory
- Understand Information Schema and List MySQL Utilities for Performing Forensic Analysis

### **12 - Cloud Forensics**

- Understand the Basic Cloud Computing Concepts
- Understand Cloud Forensics
- Understand the Fundamentals of Amazon Web Services (AWS)
- Determine How to Investigate Security Incidents in AWS
- Understand the Fundamentals of Microsoft Azure
- Determine How to Investigate Security Incidents in Azure
- Understand Forensic Methodologies for Containers and Microservices

### 13 - Investigating Email Crimes

- Understand Email Basics
- Understand Email Crime Investigation and its Steps
- U.S. Laws Against Email Crime

### 14 - Malware Forensics

- Define Malware and Identify the Common Techniques Attackers Use to Spread Malware
- Understand Malware Forensics Fundamentals and Recognize Types of Malware Analysis
- Understand and Perform Static Analysis of Malware
- Analyze Suspicious Word and PDF Documents
- Understand Dynamic Malware Analysis Fundamentals and Approaches
- Analyze Malware Behavior on System Properties in Real-time
- Analyze Malware Behavior on Network in Real-time
- Describe Fileless Malware Attacks and How they Happen
- Perform Fileless Malware Analysis Emotet

### 15 - Mobile Forensics

- Understand the Importance of Mobile Device Forensics
- Illustrate Architectural Layers and Boot Processes of Android and iOS Devices
- Explain the Steps Involved in Mobile Forensics Process
- Investigate Cellular Network Data
- Understand SIM File System and its Data Acquisition Method
- Illustrate Phone Locks and Discuss Rooting of Android and Jailbreaking of iOS Devices
- Perform Logical Acquisition on Android and iOS Devices
- Perform Physical Acquisition on Android and iOS Devices
- Discuss Mobile Forensics Challenges and Prepare Investigation Report

### **16 - IoT Forensics**

- Understand IoT and IoT Security Problems
- Recognize Different Types of IoT Threats
- Understand IoT Forensics
- Perform Forensics on IoT Devices